001 (NICF)

 $2612416$ 

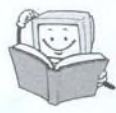

# **Obsah**

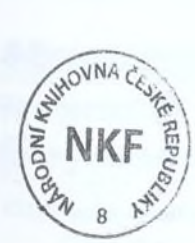

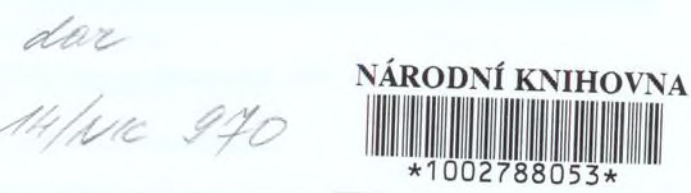

ÚVOD

## Nové zážitky s Windows XP

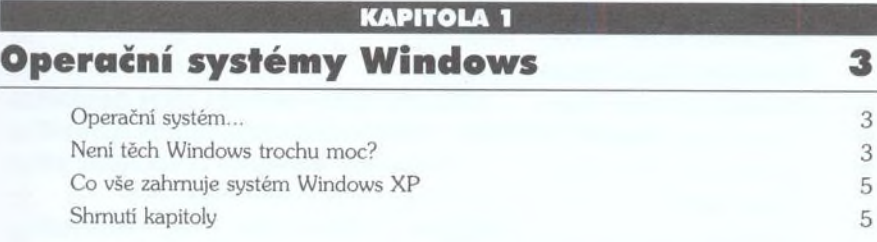

#### <u>KAPITOLA 2</u>

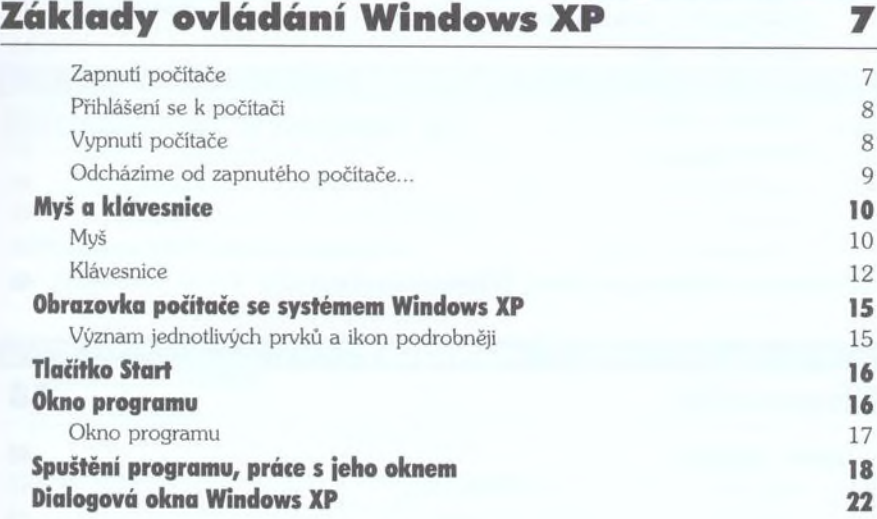

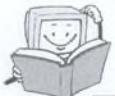

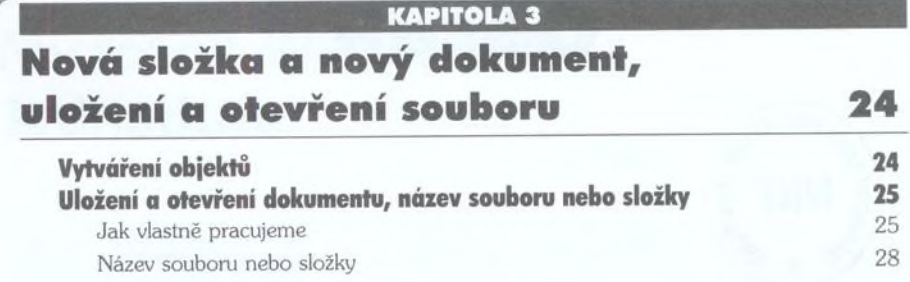

#### **KAPITOLA 4** Práce se soubory a složkami 30 Prozkoumávání struktury složek 30 **Základní operace se soubory a složkami 32<br>Přemenovat složku (cubor) – klávesa (E2)** 32 Přejmenovat složku (soubor) – klávesa [F2] Kopírování a přesun objektů - II. varianta 33 Odstranění (smazání) objektu 35 Označení více objektů 36 Odvolání (poslední) operace 37 Rychlý přechod na jiný disk - tlačítko Složky 37 Hledání souborů nebo složek (Ctri)+(E)) 38 Provázání prozkoumávání složek v našem počítači s prozkoumáváním Internetu 39 **Další operace se soubory a složkami 39 aughti 39 aughti 39 aughti 39 aughti 39 aughti 39 aughti 39 aughti 39 aughti 39 aughti 39 aughti 39 aughti 39 aughti 39 aughti 39 aughti 39 aughti 39 aughti 39 aughti 39 aughti 39 au** Publikovat tyto složky na webu Sdílení této složky 40 Odeslat soubory složky e-mailem 42 Oblíbené položky (Ctrl)+(T) 43  $Historie$  ( $\overline{[Ctr]} + \overline{[H]}$ ) 43 Různá zobrazení obsahu složky 44 Vlastnosti objektu 45  $K$ omprimované složky  $46$

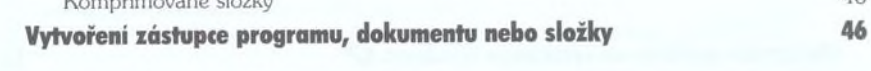

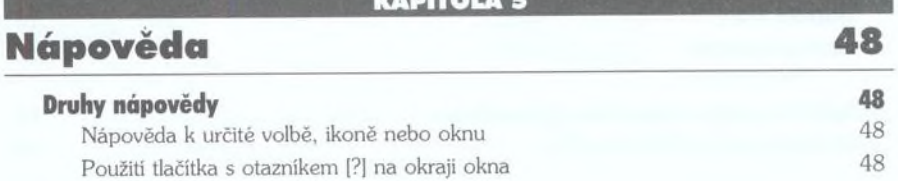

Nápověda к systému Windows XP Nápověda к určitému programu

#### KAPITOLA *6*

# Programy dodávané se systémem Windows XP 56

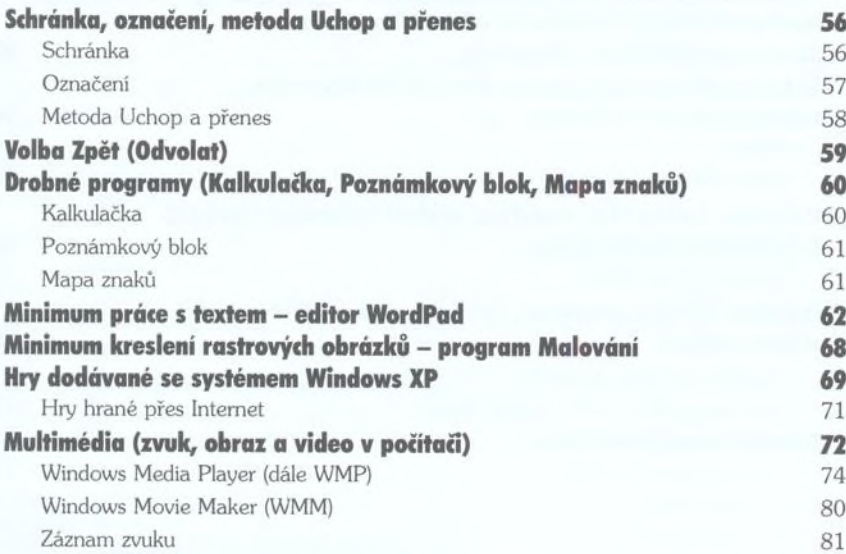

#### **KAPITOLA 7**

## Internet ve Windows XP 82

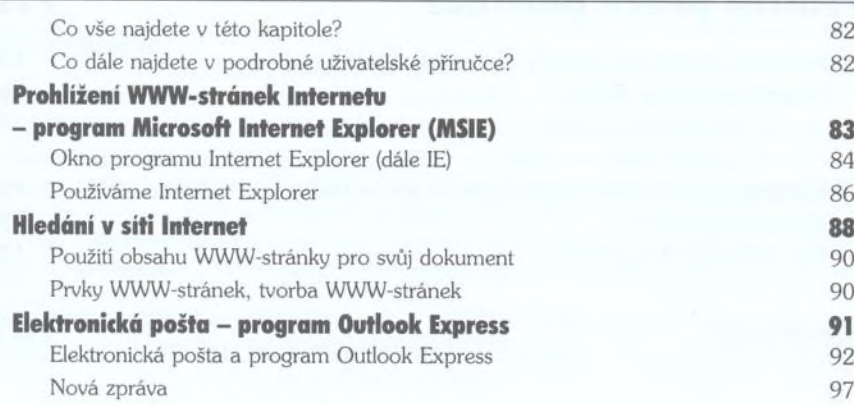

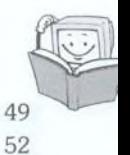

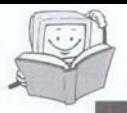

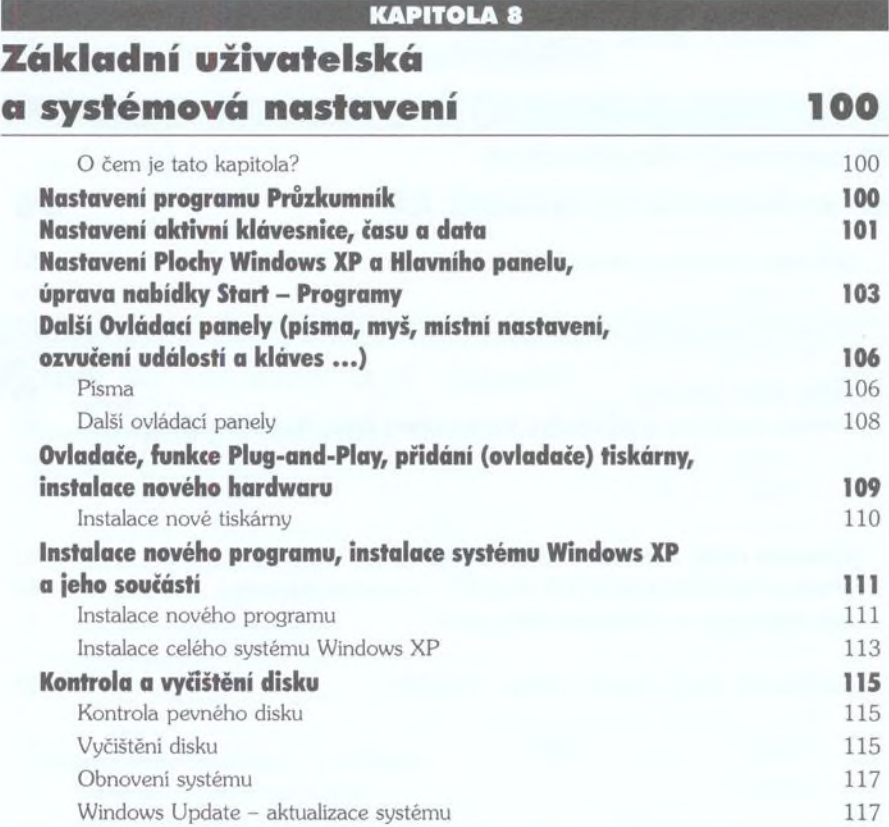

#### **PŘÍLOHA 1**

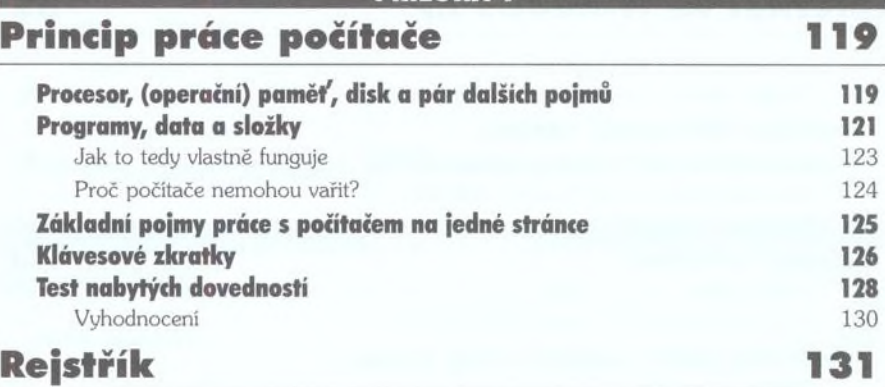